# **como jogar futebol virtual na bet365**

- 1. como jogar futebol virtual na bet365
- 2. como jogar futebol virtual na bet365 :goinbet
- 3. como jogar futebol virtual na bet365 :aposta de jogo online futebol

### **como jogar futebol virtual na bet365**

#### Resumo:

**como jogar futebol virtual na bet365 : Junte-se à revolução das apostas em mka.arq.br! Registre-se agora e descubra oportunidades de apostas inigualáveis!**  contente:

Voc pode fazer a como jogar futebol virtual na bet365 1 aposta na bet365 criando a como jogar futebol virtual na bet365 conta e depois fazendo um depsito. Agora s navegar at a rea de esportes ou ento na seo ao vivo para fazer o seu palpite esportivo. Escolha o mercado que quer apostar, defina o valor da aposta, e clique no boto Fazer aposta .

Na Bet365, o valor mnimo de depsito de apenas R\$20. No entanto, dependendo do meio de pagamento escolhido, a quantia mnima sobe para R\$30. So valores bastante acessveis e ainda permitem que voc aproveite os bnus de apostas que a operadora oferece.

Os Crditos de Aposta podem ser utilizados em como jogar futebol virtual na bet365 qualquer desporto, numa grande variedade de mercados. Quaisquer retornos resultantes de apostas colocadas com Crditos de Aposta so adicionados ao seu Saldo Disponvel, sendo que os retornos excluem o seu valor de aposta em como jogar futebol virtual na bet365 Crditos de Aposta.

#### **como jogar futebol virtual na bet365**

#### **Introdução**

O erro LL01 no Bet365 pode ser frustrante, especialmente se você quiser fazer uma aposta rápida. Por sorte, existem algumas soluções simples e eficazes que podem ajudar a resolver este problema.

#### **1. Verifique os fundos disponíveis**

A mensagem de erro LL01 geralmente ocorre quando há insuficiência de fundos na conta de pagamento. Certifique-se de ter saldo suficiente na como jogar futebol virtual na bet365 conta antes de tentar fazer um depósito.

#### **2. Contate o seu banco**

Em alguns casos, o bloqueio das transações à empresas de jogos de azar pode ser a causa do erro LL01. Se seu depósito for bloqueado, seria interessante entrar em como jogar futebol virtual na bet365 contato com o seu banco para obter permissão para depositar no site do Bet365.

#### **3. Limpe o histórico do navegador**

Se você estiver usando o navegador do Chrome em como jogar futebol virtual na bet365 seu dispositivo móvel, pode ser útil limpar o histórico do navegador, o cache e as cookies. Selecione "Mais" ou o ícone de três pontos no canto superior direito, clique em como jogar futebol virtual na bet365 "História" e selecione "Limpar dados de navegação". Certifique-se de selecionar "Tudo o tempo" e confirme.

#### **4. Tente usar um dispositivo diferente**

Se o problema persistir, tente usar um navegador ou dispositivo diferentes. A atualização do sistema operacional também pode ajudar a resolver o problema.

#### **Como podemos ajudar?**

Se você tiver dúvidas adicionais ou se o problema persistir, entre em como jogar futebol virtual na bet365 contato conosco. Estamos aqui para ajudar.

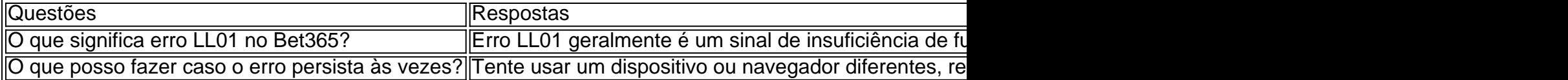

## **como jogar futebol virtual na bet365 :goinbet**

ndação superior é NordVNP, 2 Instale a vnet e conecte-se em como jogar futebol virtual na bet365 um servidor de num

l que tenha acesso total à "be 364 com o Reino Unido). 03 Dirija - se ao site da ou crie como jogar futebol virtual na bet365 contaou entre! 4 Agora você pode apostas nos seus esportes favoritoS!"

ores VaNm Iber700 dia 2024 :como usar A live20 para EUA – Cypernewsa 10 3.1 Você só fazer Transaçõesde/até O montante mais fundos liberado os mantidodos por nossa Conta ( A bet365 é uma das casas de apostas esportiva, mais populares no mundo. Oferece toda variedade e opções em como jogar futebol virtual na bet365 probabilidade a eventos esportivoes: incluindo futebol o basquete com tênis E outros! Mas algo que faz da "be 364 se destacar entre as outras casadeposta também foia como jogar futebol virtual na bet365 seção para comprar ao vivo".

A seção de apostas ao vivo da bet365 permite aos usuários arriscarem em como jogar futebol virtual na bet365 eventos esportivo, enquanto eles estão acontecendo. Isso é uma grande vantagem para os fãsde esportes que gostam e colocar suas probabilidadeS Enquanto assisteem à jogos". Além disso também a inbe 364 oferece transmissões do Vivo dos muitos acontecimentos desportivoes – o mesmo tornaa experiência ainda mais emocionante! Outra vantagem da bet365 é a como jogar futebol virtual na bet365 oferta de duplas. As dupla permitem que os usuários combinem duas seleções em como jogar futebol virtual na bet365 uma única aposta, aumentando assim as chances e ganhar! A inbe 364 oferece um grande variedadede opções para Duplas", o qual torna ainda mais interessante à experiência das escolhas esportivaS:

Em resumo, a bet365 é uma casa de apostas esportiva. De confiança e segura que oferece toda variedade com opções em como jogar futebol virtual na bet365 probabilidadeS - incluindo o emocionante opção por duplas! Se você era um fãde esportes ou gosta para colocar suas cacas enquanto assiste aos jogos",a "be 364 foi definitivamente Uma boa escolha".

### **como jogar futebol virtual na bet365 :aposta de jogo online futebol**

## **Galaxy no Depósito: Jogue Grátis nas Suas Tragamineras Favoritas**

Existem vários cassinos online que oferecem **50 giros grátis**, com o bónus sem depósito se destacando entre as 7 opções mais populares do mercado.

As melhores marcas, como MrGreen e Betfred, dão aos novos 7 clientes a oportunidade de experimentar 50 giros grátis na como jogar futebol virtual na bet365 chegada, enquanto o Betfair faz o mesmo com as suas 7 tragamineras Jackpot diário.

- Jogue grátis nas suas 7 tragamineras favoritas.
- Não é preciso depositar para obter os giros grátis.
- Experimente as melhores tragamineras online hoje.

### **O Que É um Bónus Sem Depósito?**

Uma opção sem depósito ou com depósito reduzido é um **acordo de arrendamento** em como jogar futebol virtual na bet365 que o inquilino 7 não precisa pagar um depósito de garantia ao proprietário antes da entrada.

Em vez disso, 7 o inquilino paga uma pequena taxa, que não é retornável, e não excede uma semana de aluguer, servindo assim de 7 depósito "reduzido".

- Evite pagar um depósito de 7 garantia aufull.\*\*\*
- Pagar uma quantia menor.
- Proteja-se financeiramente.

Observação: O conteúdo geração brasileiro-português será otimizado 7 para buscadores brasileiros (notícias, últimas atualizações etc.), em como jogar futebol virtual na bet365 vez disso, especial envolvendo brasileiro moeda (Real) perante as necessidades dos 7 leitores ser satisfeito. A geração de conteúdo é produzida manualmente e em como jogar futebol virtual na bet365 conformidade com os algoritmos do Google mais 7 actualizados em como jogar futebol virtual na bet365 mente. Todos os textos são exclusivos, origináis e gratuitos de plágio, pois estamos usando nossa própria tecnologia 7 de criação textual em como jogar futebol virtual na bet365 combinação com a como jogar futebol virtual na bet365 requisição . Os nossos artigos são ótimos para os seus blogs/websites 7 ou plataformas promocionais., por texto semelhante e espelhamento. Tenha em como jogar futebol virtual na bet365 atenção que não recomendamos espelhamento de mesmos textos, não 7 apenas que serão penalizados para motores de busca autoridades."

Author: mka.arq.br

Subject: como jogar futebol virtual na bet365 Keywords: como jogar futebol virtual na bet365 Update: 2024/7/3 11:18:47